# **Nederlandse Spoorwegen (NS) 1955'er Signale**

Angesteuert werden die LED's von Signalen der Nederlandse Spoorwegen (NS) ab 1955. Die Kathode (-) jeder LED wird an einen Lightport-Anschluss angeschlossen, die Anode (+) an die gemeinsame 5V-Versorgungsspannung.

Mit diesen Vorlagen können Hauptsignale (Hoofdsein), Vorsignale (Voorsein) und Zwergsignale (Dwergsein) konfiguriert werden.

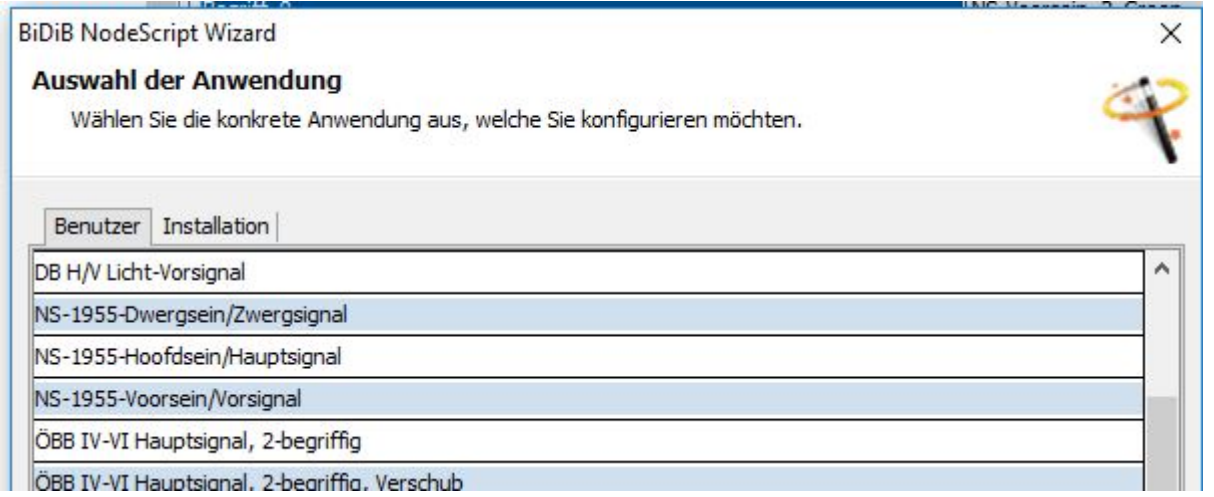

Wenn die Blinksignale beim Haupt- und Zwergsignal nicht benötigt werden, können sie, durch entfernen der "Haken", abgeschaltet werden. Das spart dann entsprechend Makros.

#### [Mit diesen Vorlagen](https://forum.opendcc.de/wiki/lib/exe/fetch.php?media=konfigvorlagen:nederlandse_spoorwegen_1955_signale.zip)

nederlandse\_spoorwegen\_1955\_signale.zip

werden die Ports konfiguriert und die Macros und Accessories angelegt.

Dieses Vorlagen können auch auf anderen BiDiB-Knoten (Lightcontrol, LED\_IO\_24, usw.) mit Lightports verwendet werden.

Wie man eine Vorlage im Wizard ausführt, wird [hier](https://forum.opendcc.de/wiki/doku.php?id=tools:scripting-node-config) beschrieben.

### **Hauptsignale (Hoofdsein)**

 $\pmb{\times}$ 

In diesem Beispiel werden die Lightports 0 bis 2 am Kanal A der NeoControl verwendet.

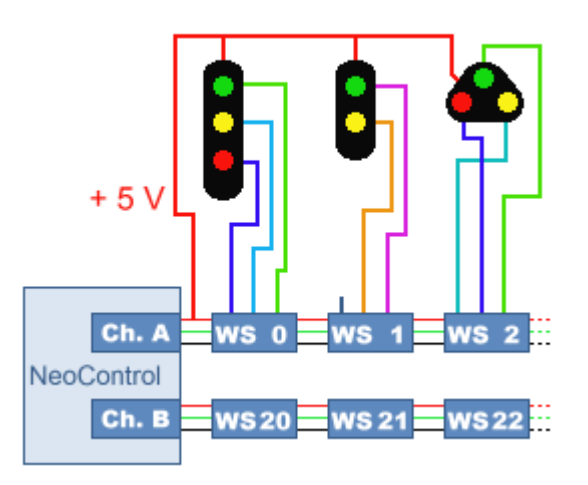

Last<br>update: update: 2018/03/24 konfigvorlagen:signale\_ns\_1955 https://forum.opendcc.de/wiki/doku.php?id=konfigvorlagen:signale\_ns\_1955&rev=1521892529 12:55

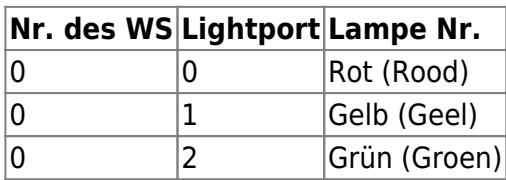

### **Vorsignale (Voorsein)**

 $\pmb{\times}$ 

In diesem Beispiel werden die Lightports 4 und 5 am Kanal A der NeoControl verwendet.

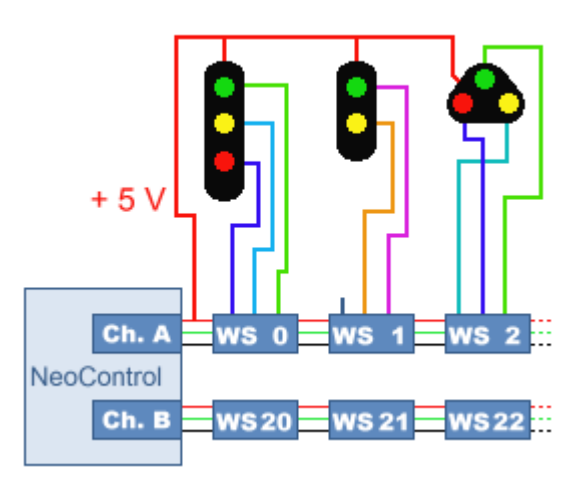

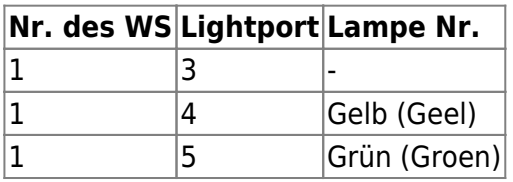

## **Zwergsignale (Dwergsein)**

#### $\pmb{\times}$

In diesem Beispiel werden die Lightports 6 bis 8 am Kanal A der NeoControl verwendet.

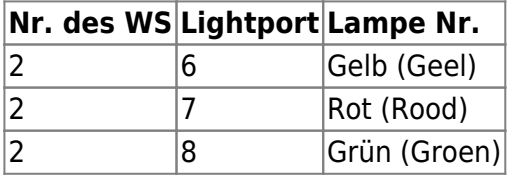

 $\pmb{\times}$ 

From: <https://forum.opendcc.de/wiki/>- **BiDiB Wiki**

Permanent link: **[https://forum.opendcc.de/wiki/doku.php?id=konfigvorlagen:signale\\_ns\\_1955&rev=1521892529](https://forum.opendcc.de/wiki/doku.php?id=konfigvorlagen:signale_ns_1955&rev=1521892529)**

Last update: **2018/03/24 12:55**

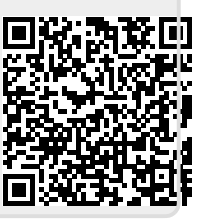